## アンケート実施の登録手順

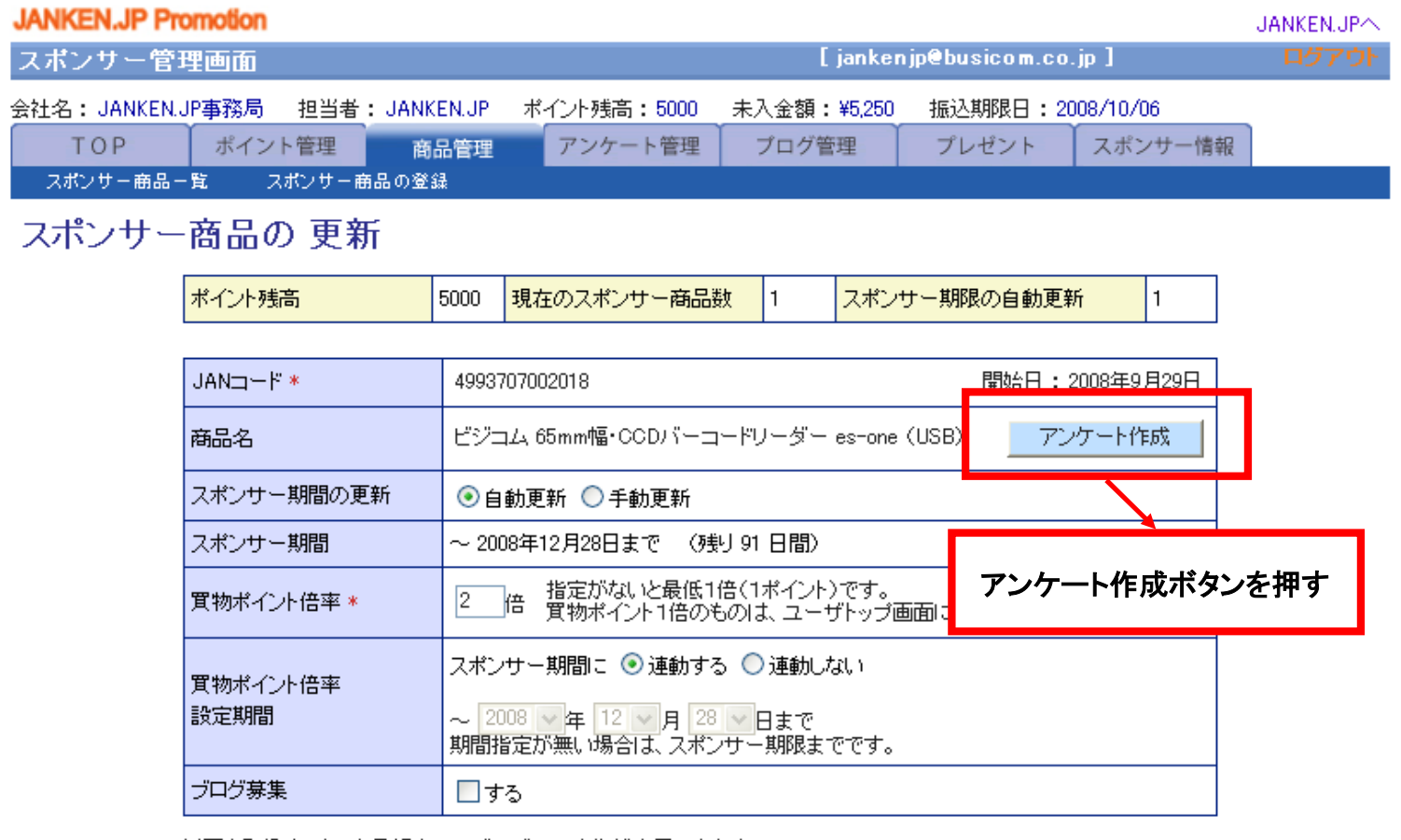

以下を登録すると、商品紹介ページにバナー広告が表示できます。

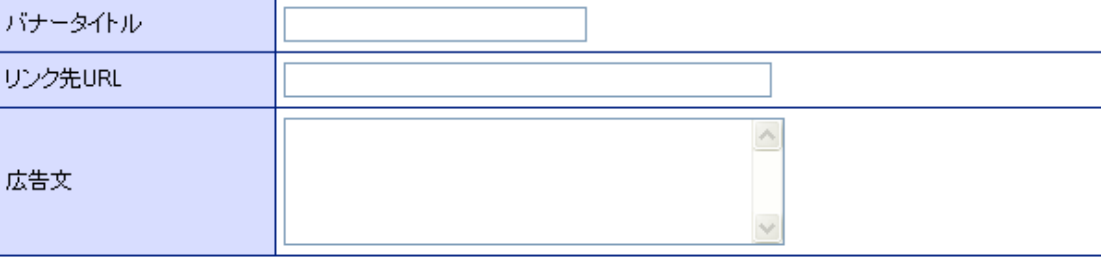

登録日 2008-09-29 19:51:20

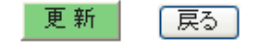

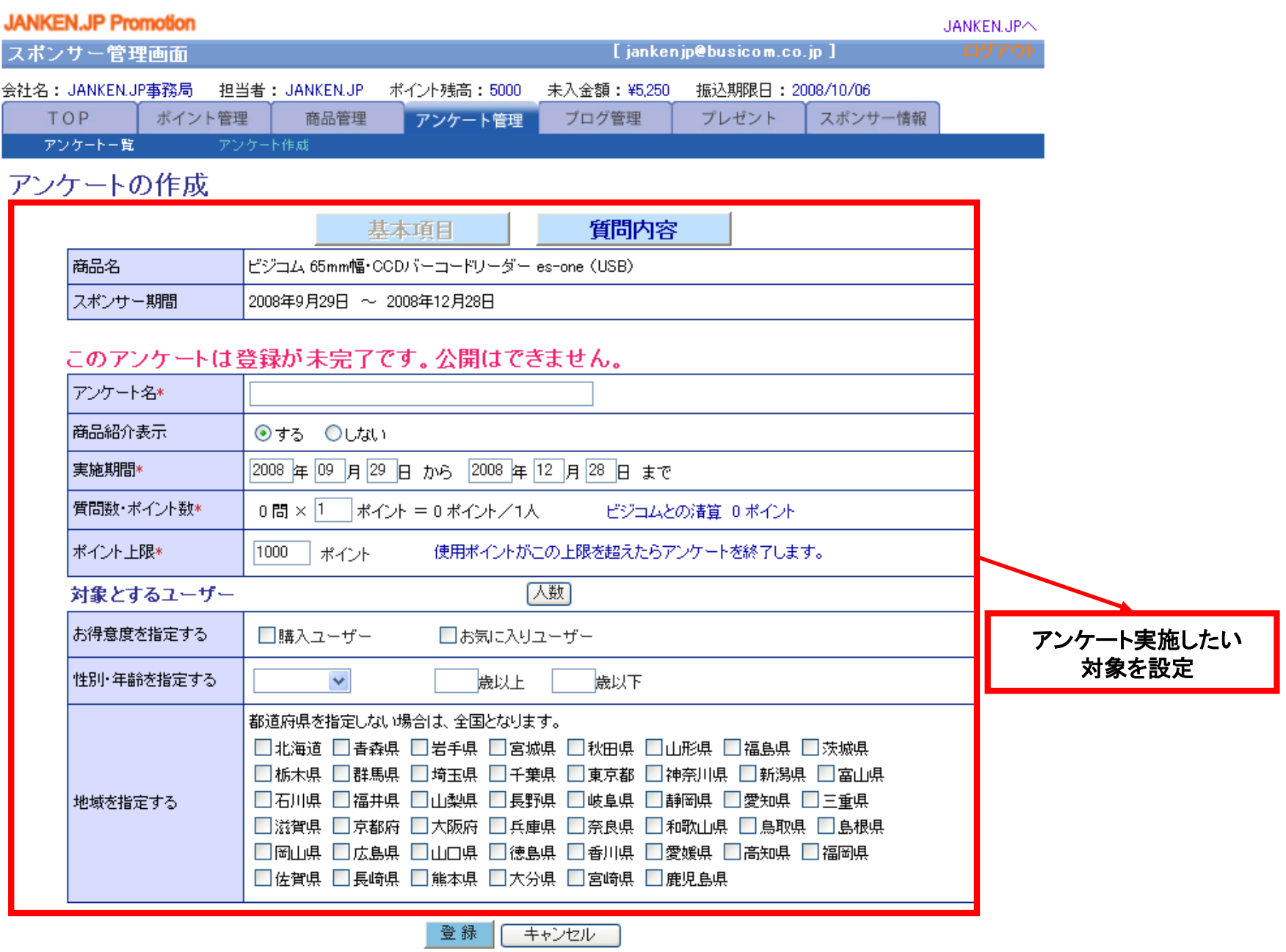

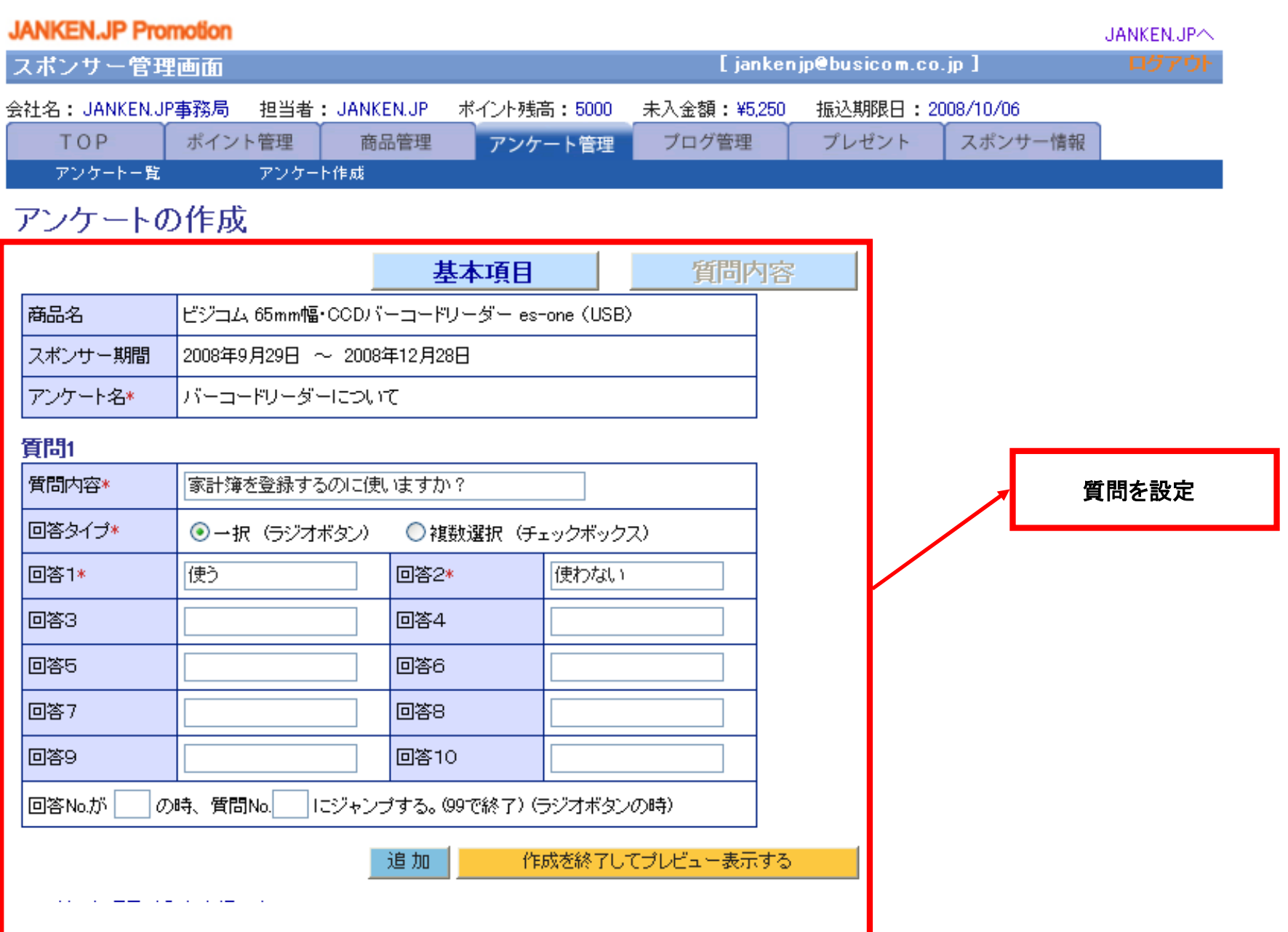

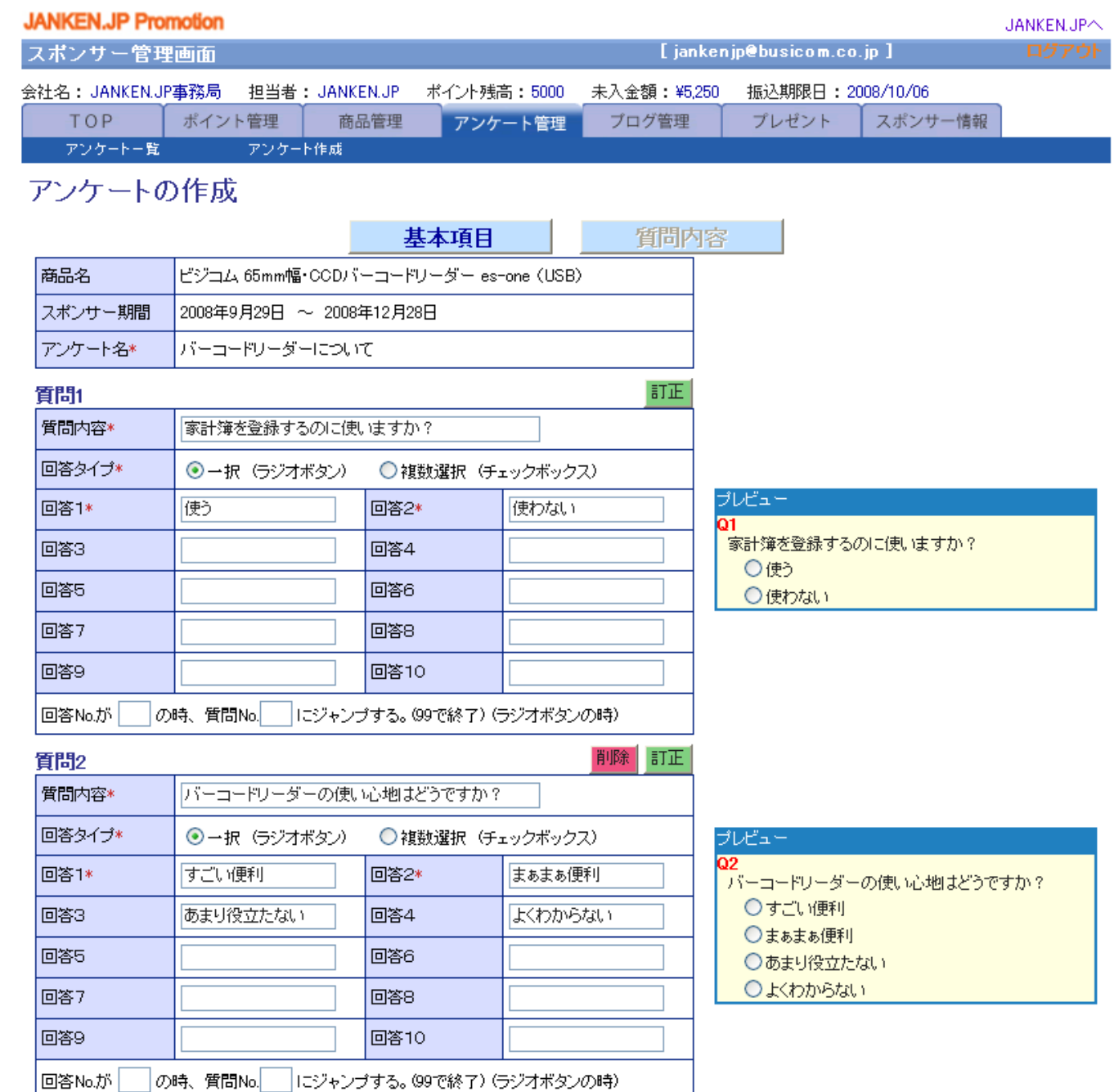

## 設定したアンケート項目をプレビュー

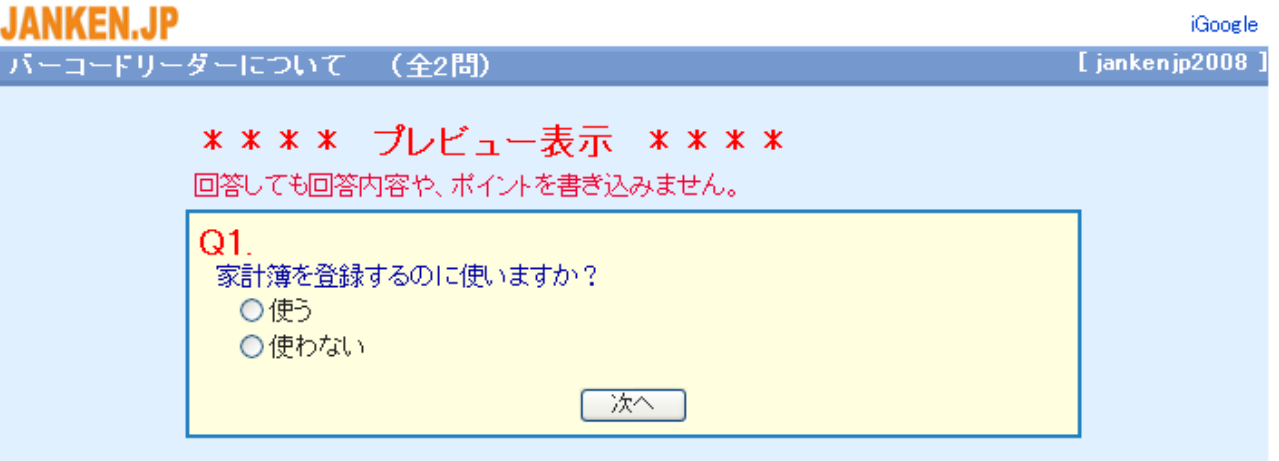

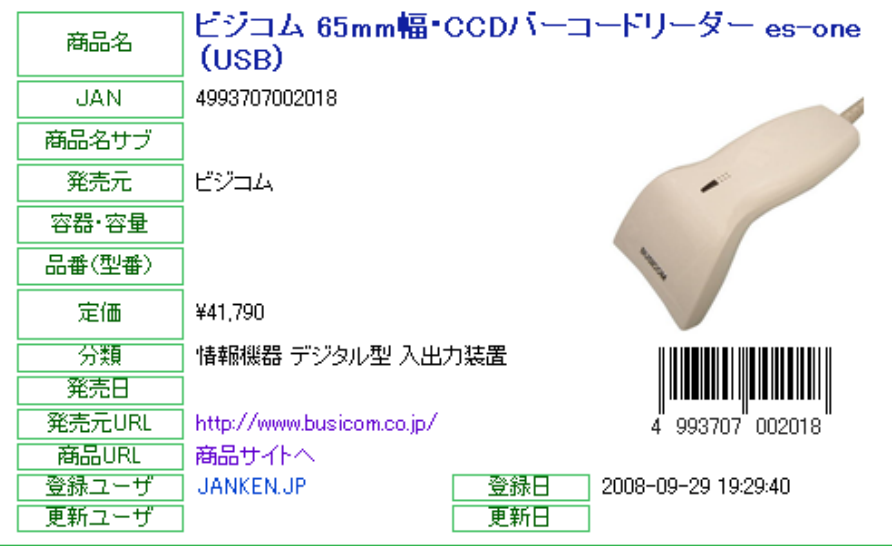

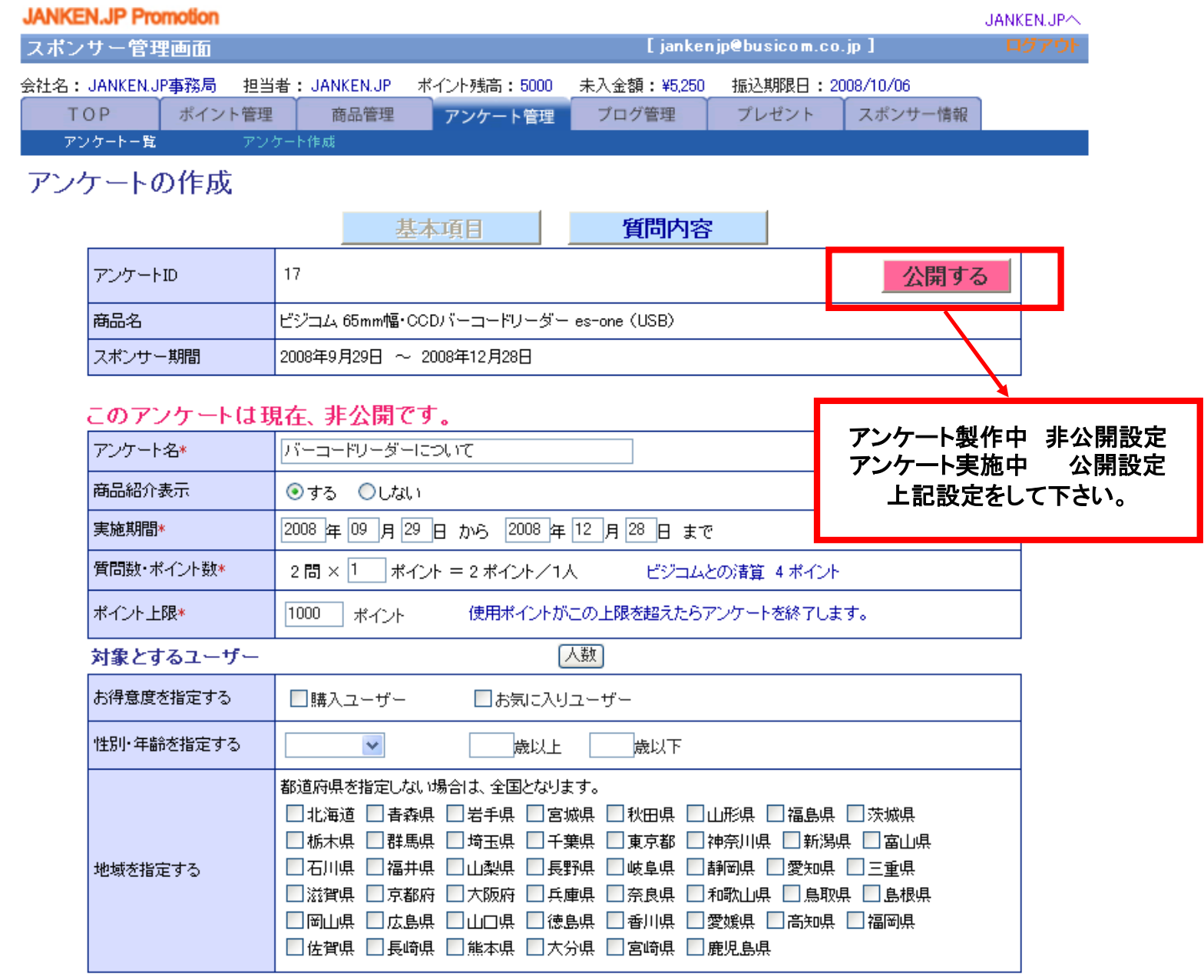

更新 ブレビュー | キャンセル

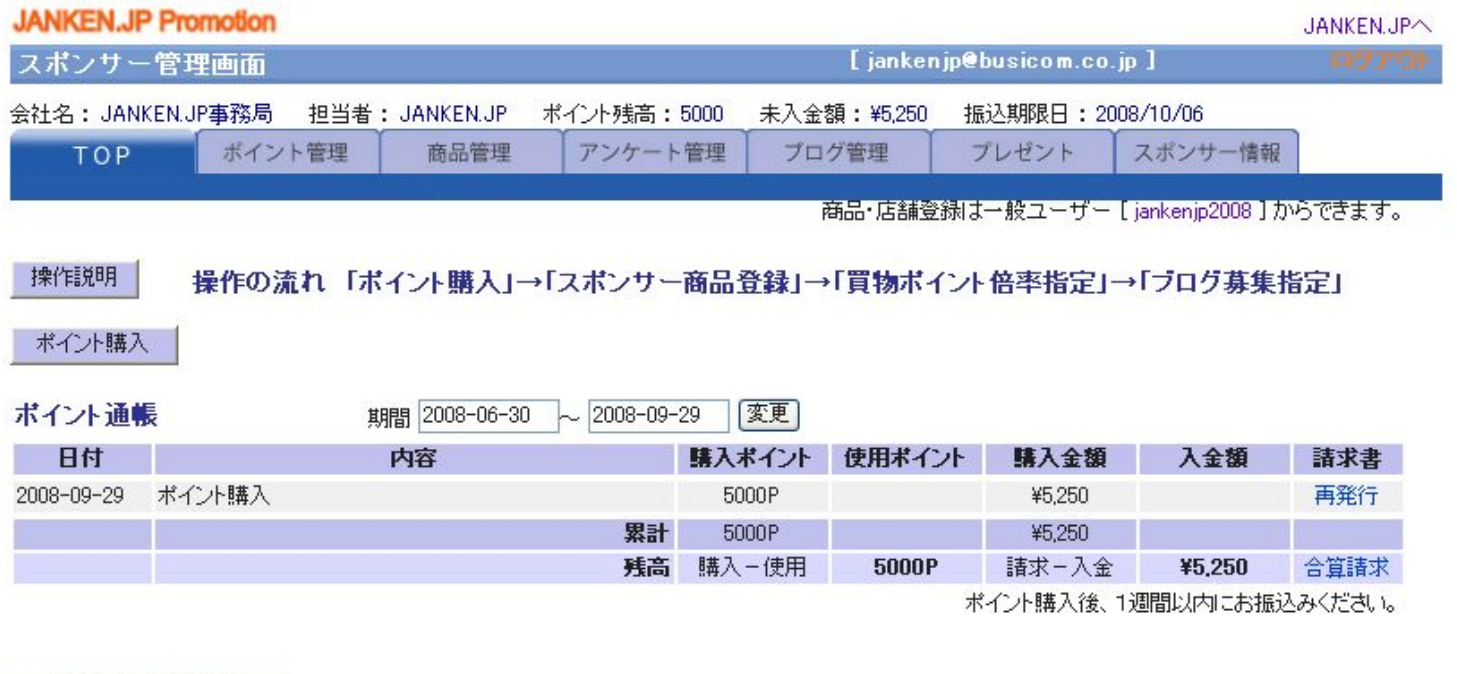

スポンサー商品登録

## スポンサー商品

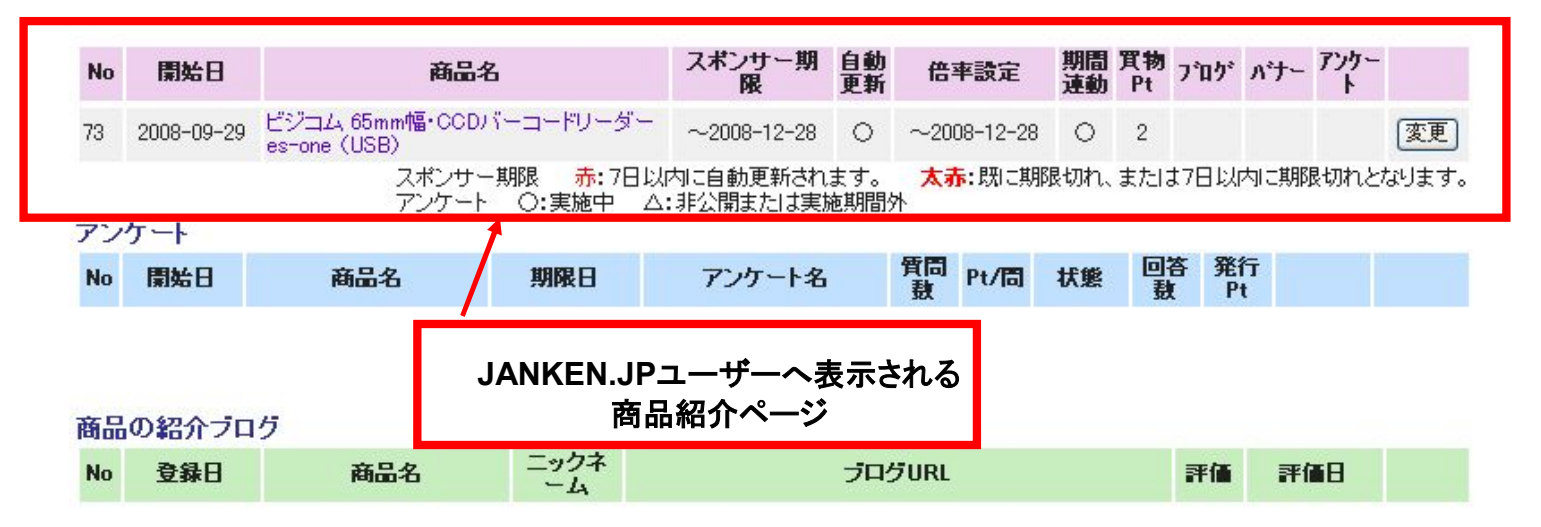

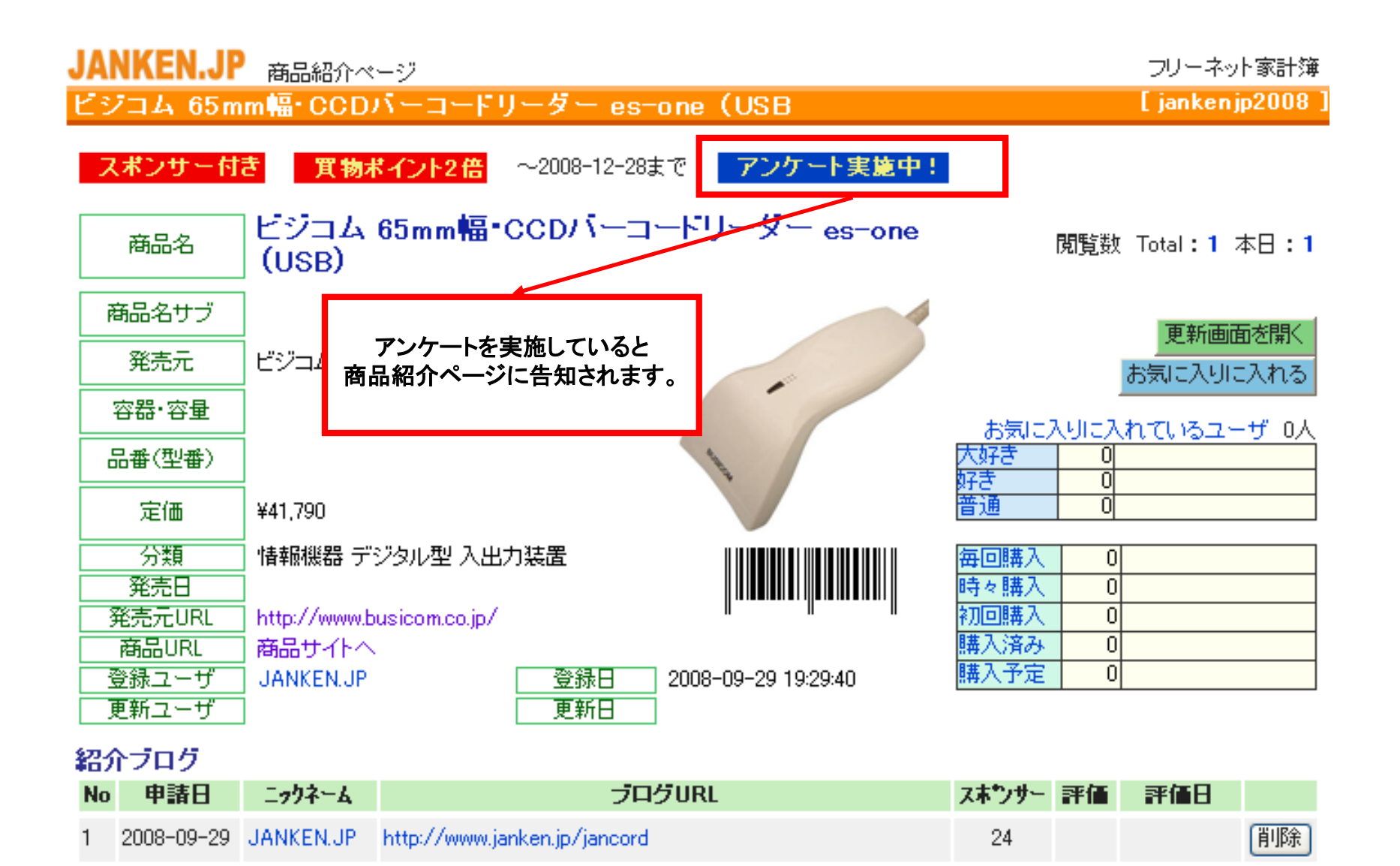